# **Jupiter - Zadanie #1711 Dodać filtrowanie do hierarchies**

2017-06-01 12:07 - Michał Komar

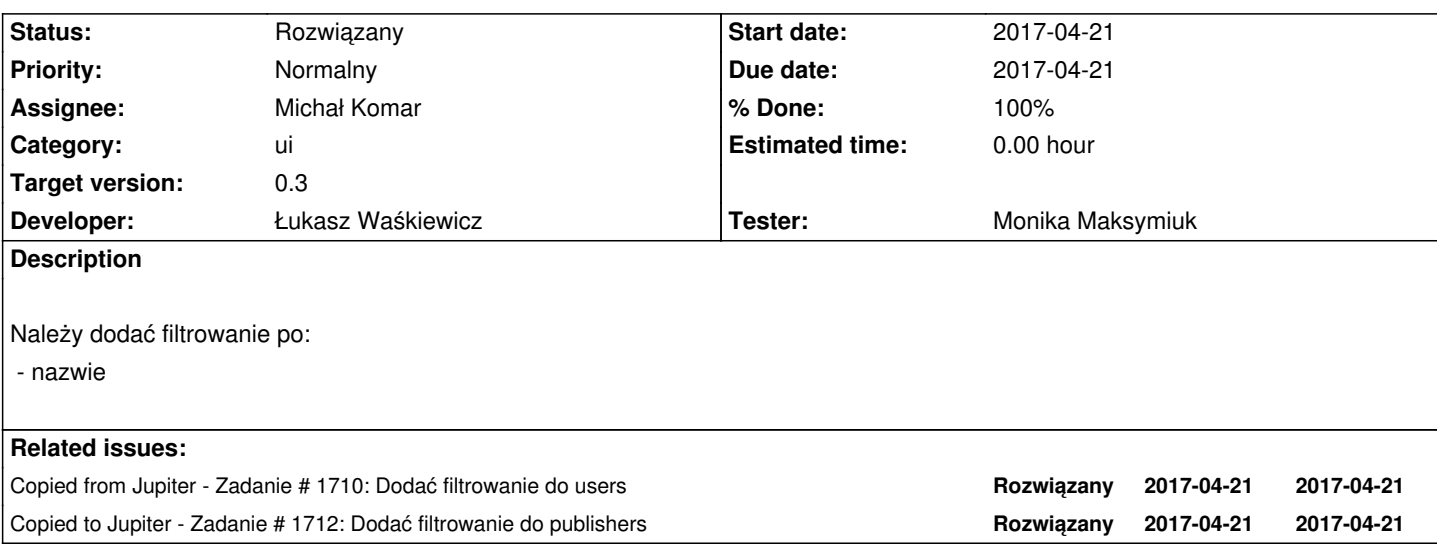

# **Associated revisions**

**Revision a6763678 - 2017-06-20 09:42 - Łukasz Waśkiewicz**

refs #1711 filtrowanie hierarchii

#### **Revision 2c5f532f - 2017-06-28 07:37 - Łukasz Waśkiewicz**

refs #1711 poprawienie filtrowania hierarchii

**History**

#### **#1 - 2017-06-01 12:07 - Michał Komar**

*- Copied from Zadanie #1710: Dodać filtrowanie do users added*

#### **#2 - 2017-06-01 12:11 - Michał Komar**

*- Copied to Zadanie #1712: Dodać filtrowanie do publishers added*

# **#3 - 2017-06-20 09:43 - Łukasz Waśkiewicz**

- *Status changed from Nowy to Testowanie*
- *Assignee changed from Łukasz Waśkiewicz to Monika Maksymiuk*

*- % Done changed from 0 to 100*

#### **#4 - 2017-06-23 11:48 - Monika Maksymiuk**

*- Status changed from Testowanie to Rozwiązany*

# **#5 - 2017-06-27 08:37 - Monika Maksymiuk**

- *Status changed from Rozwiązany to Odpowiedź*
- *Assignee changed from Monika Maksymiuk to Łukasz Waśkiewicz*

Nie działa zatwierdzanie filtrowania enterem

### **#6 - 2017-06-28 07:39 - Łukasz Waśkiewicz**

- *Status changed from Odpowiedź to Testowanie*
- *Assignee changed from Łukasz Waśkiewicz to Monika Maksymiuk*

poprawione

#### **#7 - 2017-07-06 07:12 - Monika Maksymiuk**

*- Status changed from Testowanie to Rozwiązany*

# **#8 - 2017-09-01 14:55 - Monika Maksymiuk**

*- Assignee changed from Monika Maksymiuk to Michał Komar*